<span id="page-0-2"></span><span id="page-0-1"></span><span id="page-0-0"></span>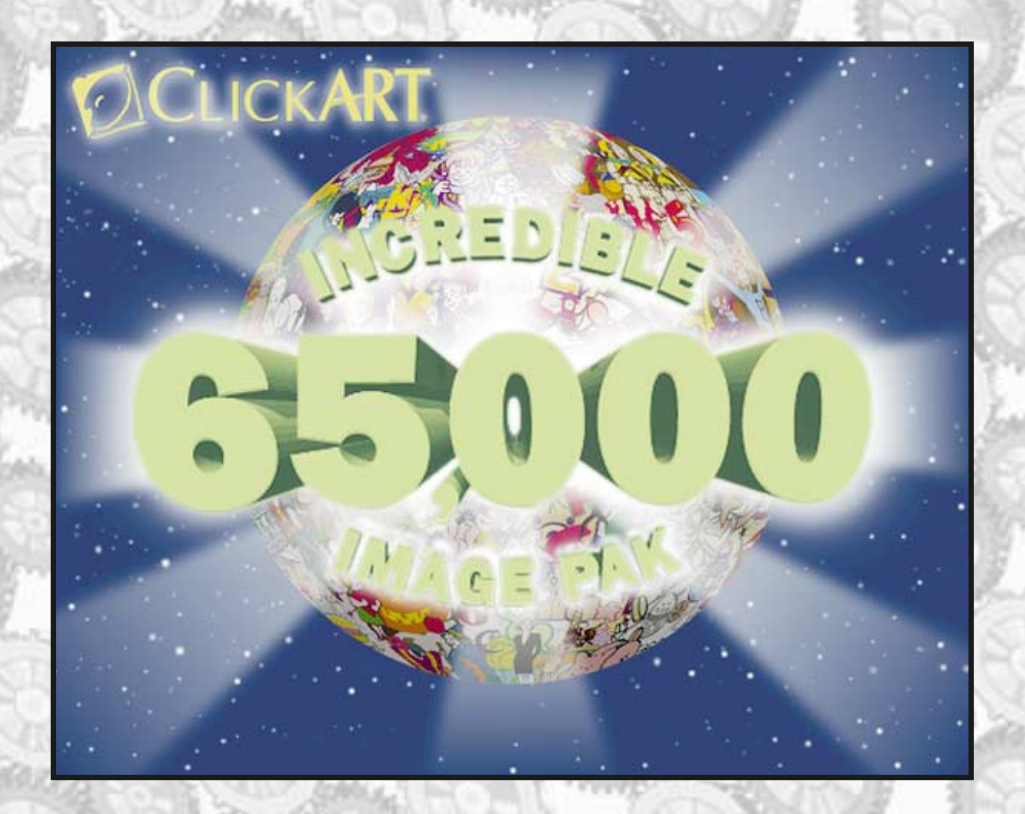

## **CLICKART GUIDE MAIN MENU**

**Click** on one of the following choices for more information:

**Welcome to ClickArt [Welcome to ClickArt](#page-0-0)**

**Macintosh Instructions [Macintosh Instructions](#page-0-1)**

**Windows Instructions [Windows Instructions](#page-0-0)**

**[Windows 95 Instructions](#page-0-0) Windows 95 Instructions**

**ClickArt Product Catalog [ClickArt Product Catalog](#page-0-2)**

**[ClickArt Design Guide](#page-0-2) ClickArt Design Guide**

**License Agreement [License Agreement](#page-0-0)**